## Tempo e Data em Linux

## 1- Introdução:

A manipulação de variáveis de tempo externo é fundamental em programação para tempo real. Deste modo, torna-se básico o conhecimento de como se obter variáveis de tempo e data em linux. Este conhecimento pode ser aplicado a uma infinidade de situações, como: medição da duração de um determinado programa para efeito de avaliação de desempenho e programação de disparo tarefa.

Todos os sistemas Unix-like, que é o caso do Linux/GNU, utilizam o mesmo ponto de partida para medição de tempo e data: meia-noite de GMT de primeiro de janeiro de 1970. Assim, todos os tempos em Unix são medidos em segundos a partir dessa data.

A variável Tempo é manipulada utilizando-se o tipo pré-definido time\_t. Sendo este do é um tipo inteiro longo (long), de modo a poder conter valores de data e tempo em segundos. Esse tipo é definido no arquivo de cabeçalho time.h.

A função time( time\_t \*ptr\_tempo) retorna o tempo em segundo transcorrido desde a data de referência. Este valor também será escrito na posição de memória apontada pelo ponteiro ptr\_tempo:

> #include <time.h> time t time(time  $t * ptr$  tempo);

O programa tempo1.cpp ilustra a utilização desta função.

// UFRN-CT-DCA, Primeiro semestre de 2003 // Programação para Tempo Real // Programa: tempo1 #include <iostream> // para: cout #include <time.h> // para: time() #include <unistd.h> using std::cout; int main ( )  $\{$ time t tempo real; tempo\_real = time( (time  $t *$ ) 0); cout  $<<$  "Já se passaram "  $<<$  tempo\_real  $<<$  " segundos desde 0:00:00 de 01/01/1970 "  $<<$  '\n';  $exit(0);$ }

Questão 1) Estenda *Programa1* para após escrever o valor do tempo atual, ele leia um número inteiro do teclado e depois volta a escrever o novo valor de tempo.

Uma outra função muito importante é a sleep(time), que suspende a execução do programa por time segundos. O Programa *tempo1.cpp* ilustra a utilização desta função.

<sup>//</sup> UFRN-CT-DCA, Primeiro semestre de 2003

<sup>//</sup> Programação para Tempo Real

<sup>//</sup> Programa: tempo2

```
#include <iostream> // para: cout
#include <stdio.h>
#include <unistd.h> // para: sleep()
using std::cout;
main ( )
{
 double x = 1;
 for(int i=0; i<5; i++) {
  sleep(i);\text{cout} \ll x + i \ll \ln }
 // std::cout << x << '\n';
}
```
Questão 2) Faça um programa que leia e escreva o valor do tempo atual de 2 em 2 segundos durante 20 segundos.

Como poderíamos utilizar a função time para calcular o tempo vasto numa determinada atividade?

> - Uma possível solução seria obter o tempo real antes e depois da atividade e então calcular a diferença deles!

- O padrão ISAO/ANSI definiu uma função difftime para calcular esta diferença.

 $\#$ include  $\lt$ time.h>

double difftime(time\_t tempo1, time\_t tempo2)

A função retorna um double contendo a diferença entre tempo1 e tempo2 (tempo1 – tempo2).

Questão 3) Reescreva o programa da Questão 1 para que o mesmo escreva o tempo que o usuário gasta para fornecer o número solicitado.

Para se apresentar o tempo em forma mais amigável ao usuário, há funções padrões de conversão. Uma dela é a função gmtime:

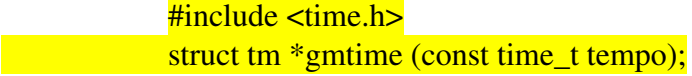

No caso, essa função retorna um ponteiro para um estrutura que contém os seguintes

campos:

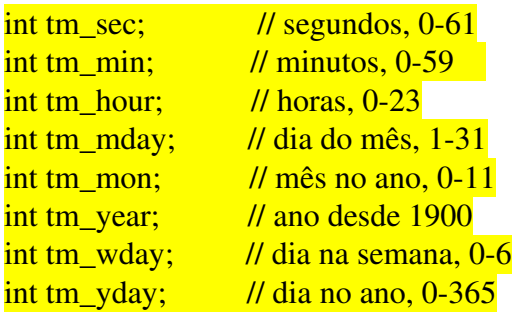

O programa tempo3.cpp ilustra a utilização da função gmtime().

```
#include <iostream>
#include <time.h>
#include <unistd.h> // para: sleep()
using std::cout;
int main ()
\left| \right|struct tm *tm_ptr; // um ponteiro para a estrutura tm
  time_t tempo_valor; // variável para armazenar o tempo em segundos
  (void) time(&tempo_valor); // outra forma de armazenar o tempo em segundos 
  tm_ptr = gmtime(&tempo_valor); // obtendo a esttutura
 cout << "O tempo em segundos \acute{\rm{e}}; " << tempo_valor << '\n';
  cout << "Saida padronizada " << '\n';
 \frac{\text{cout} < \text{"Data: "} < \text{tm\_ptr} > \text{tm\_mday} < \text{"}'}{\text{cm} \cdot \text{cm} \cdot \text{cm} \cdot \text{cm} \cdot \text{cm} \cdot \text{cm} \cdot \text{cm}}\leq < \tan ptr->tm_mon +1 \leq "/" \leq 1900 + (tm_ptr->tm_year) \leq '\n';
}
```